# Transition Year Unit.

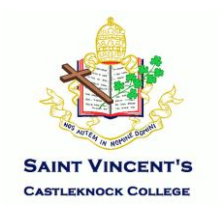

**Subject**: Business **Number of Periods per week**: 2 hours **Class Teacher**: Simone Dowling **Aims and objective:**

- Students will learn how to analyse a business and identify potential investments.
- Students will gain an insight into various costs of living that they will encounter later in life.
- Students will learn how to budget their income and expenditure which is an invaluable life skill.

## **Course content:**

## **Part A**

Students will be given a virtual \$100,000 to buy and sell shares on the stock market over their 6 week module.

Students will be taught to identify trends in the movement of share prices on the stock market and learn various ratios which will allow them to asses business potential.

#### **Part B – Module 1, 4 and 5.**

Students will complete a household budget for a 30-year-old, single male. Students will be taught to calculate net pay after tax based on a  $\epsilon$ 40,000 salary. They will be required to research relevant costs of living individually, for example, mortgage instalments, car insurance, groceries etc.

## **Part B – Module 2 & 3**

Students will be taking part in a competition run by Maynooth University where they must create a 60 second video on the theme of:

**'ICE, ICE BABY' – Inflation, Climate and Energy: a perfect storm or chance of a new dawn.**

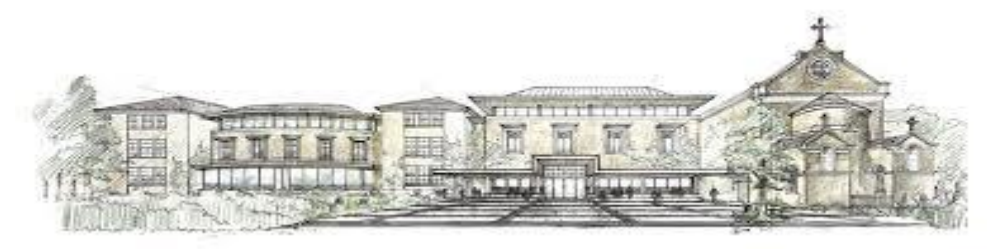

TY 2022 - 2023

# Transition Year Unit.

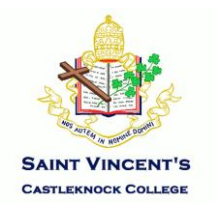

#### **Method of assessment:**

# **Part A**

Written report on their experience as investors, detailing their research on various businesses and continuous investigation of movements in the stock market.

## **Part B – Module 1, 4 & 5**

Students will submit a completed budget and written report outlining their research of various costs of living.

## **Part B – Module 2 &3**

Students will be assessed on their individual contribution to the creation of a 60 second video for the Maynooth University competition.

## **Digital Learning Skills :**

- Continuous use of digital devices throughout the module for research purposes.
- Assessing the reliability of a website.
- Use of wallstreetsurvivor.com to manage investment portfolio.
- Creation of personal budget will be completed using excel.
- Creation of video using OpenShot Video Editor

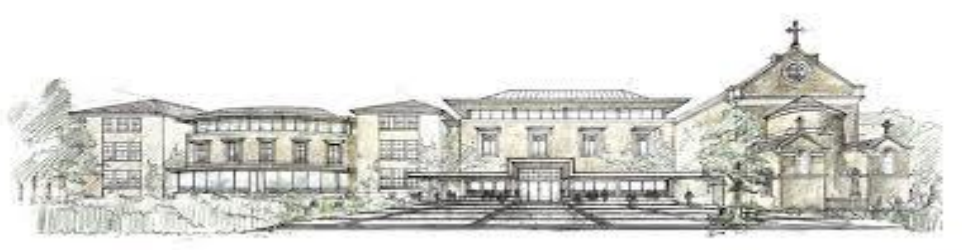

TY 2022 - 2023